The following demonstrates how to submit a blanket mileage request in concur.

## [CSUSM Travel Guideline](https://www.csusm.edu/travel/csusmtravelguidelines/index.html)

*Blanket Travel Requests may be requested for mileage, tolls, and parking for a specific fiscal year or less. Hotel can be included for in-state trips that are reoccurring at the same location with the same business purpose and scope.*

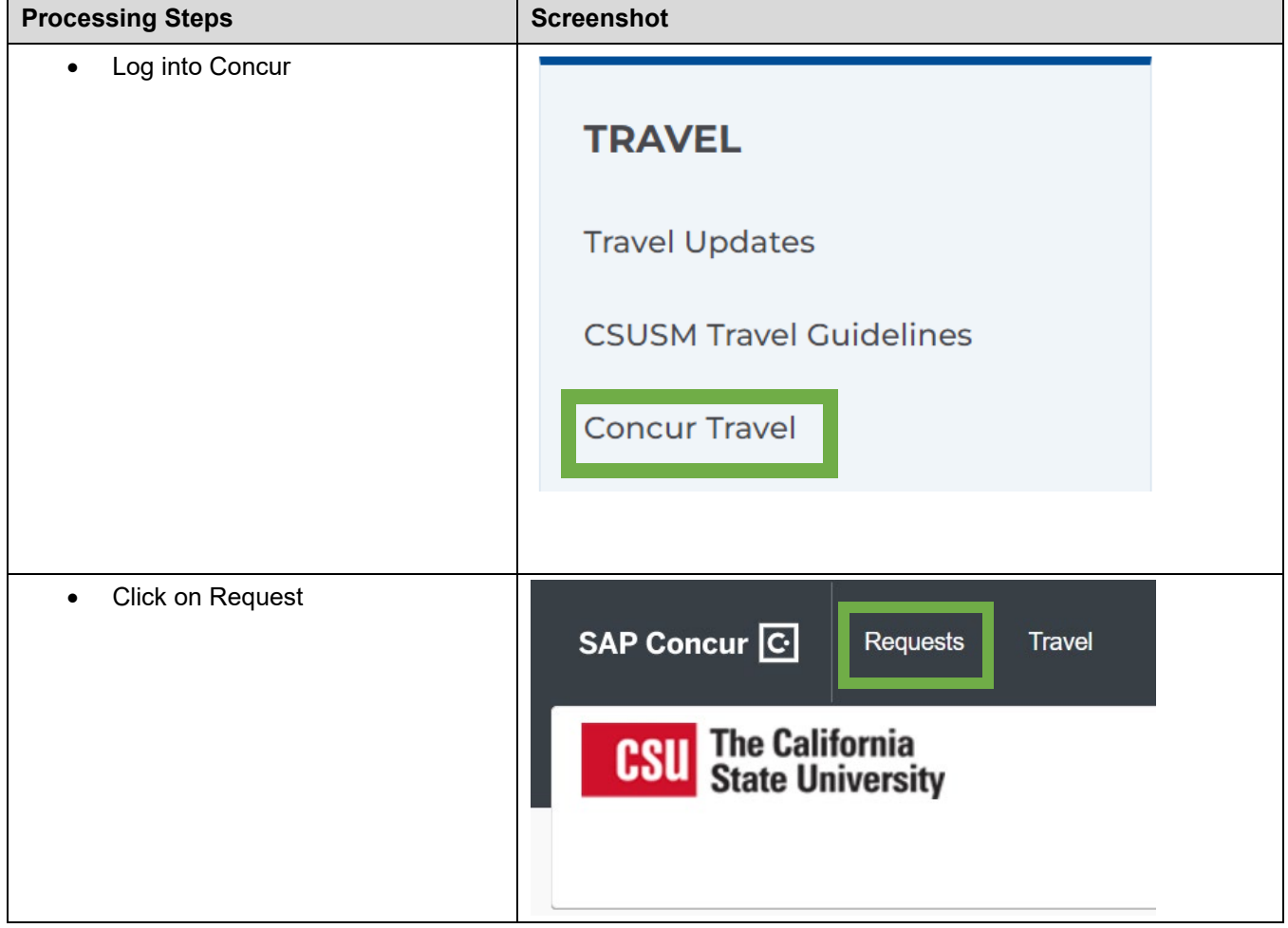

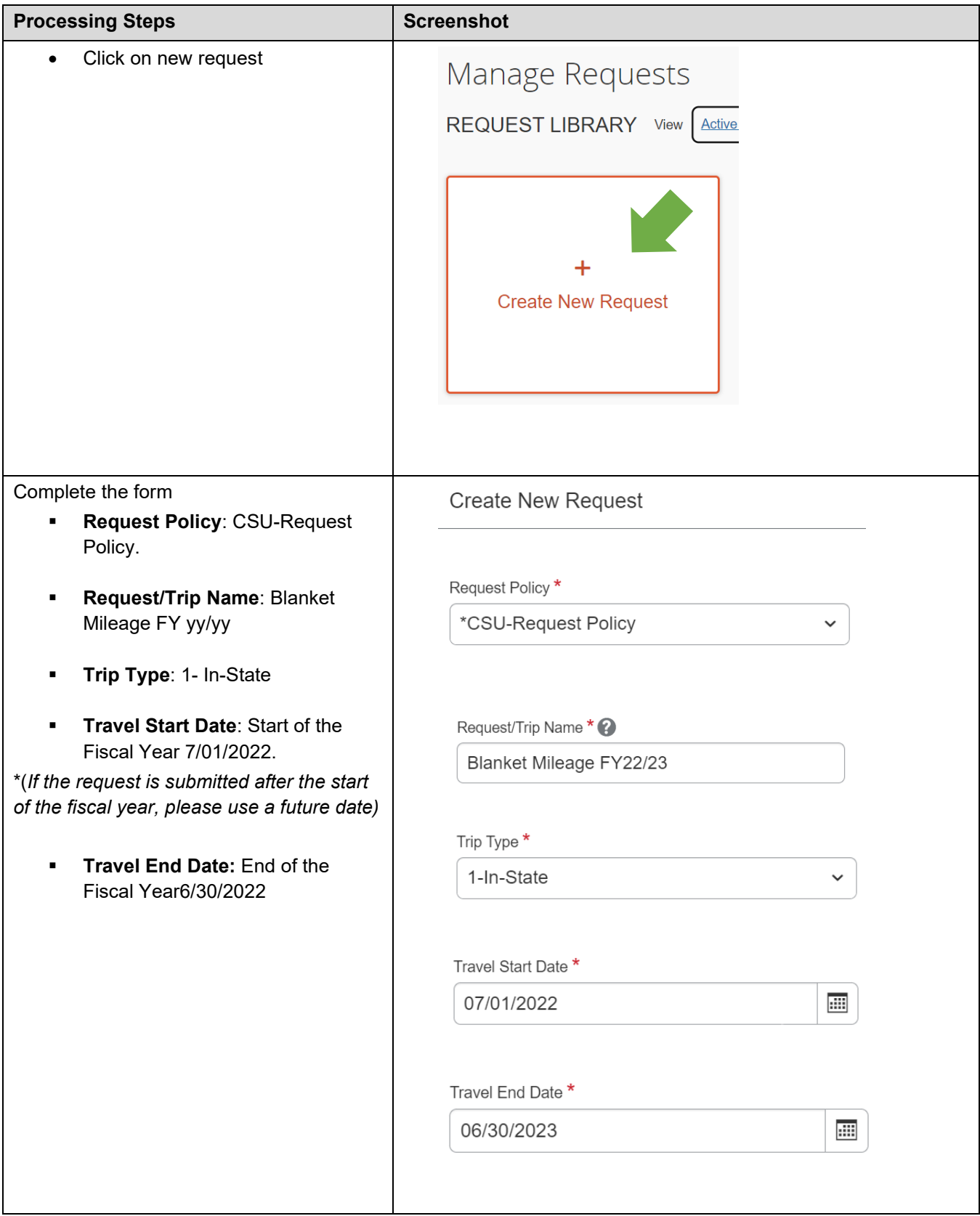

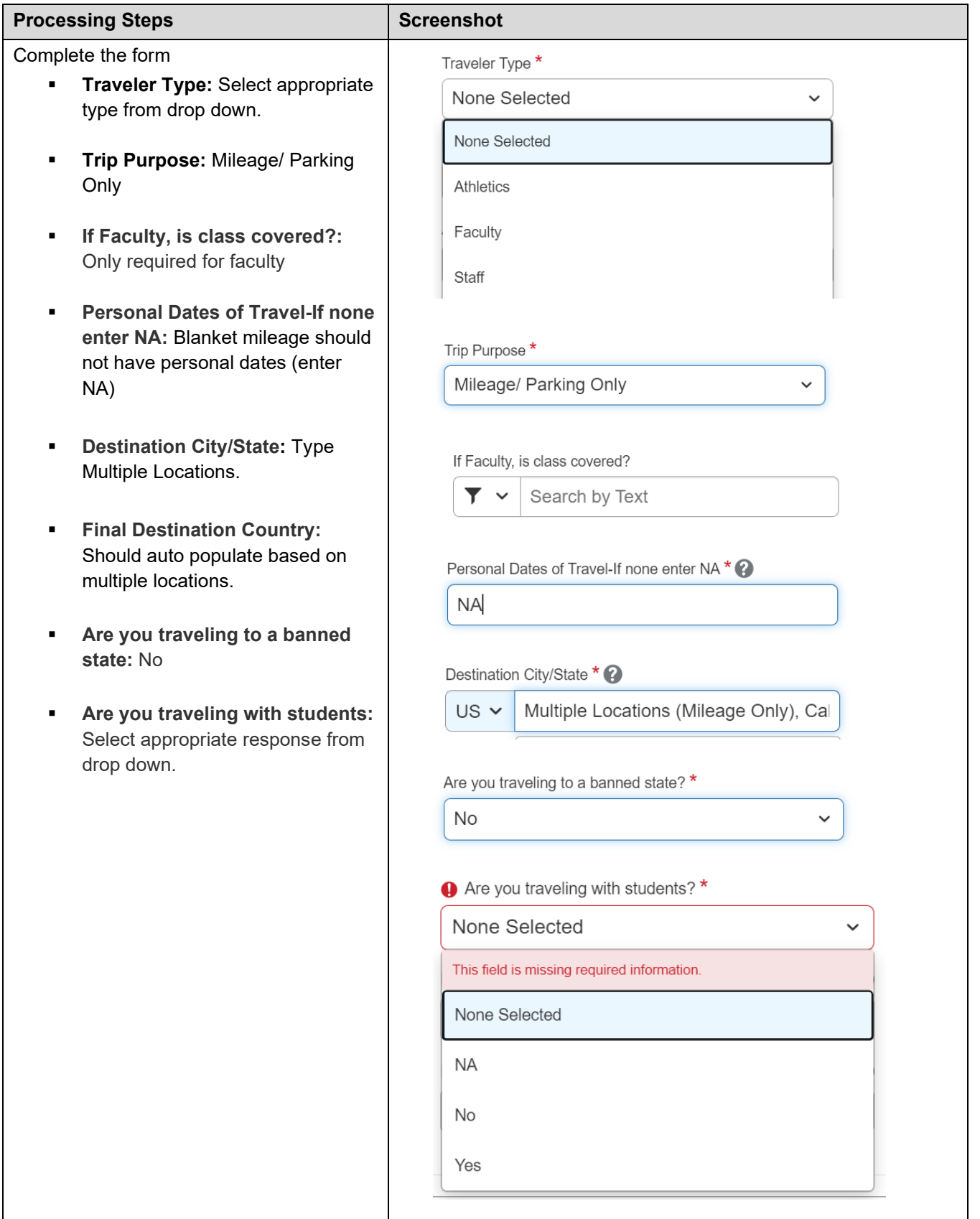

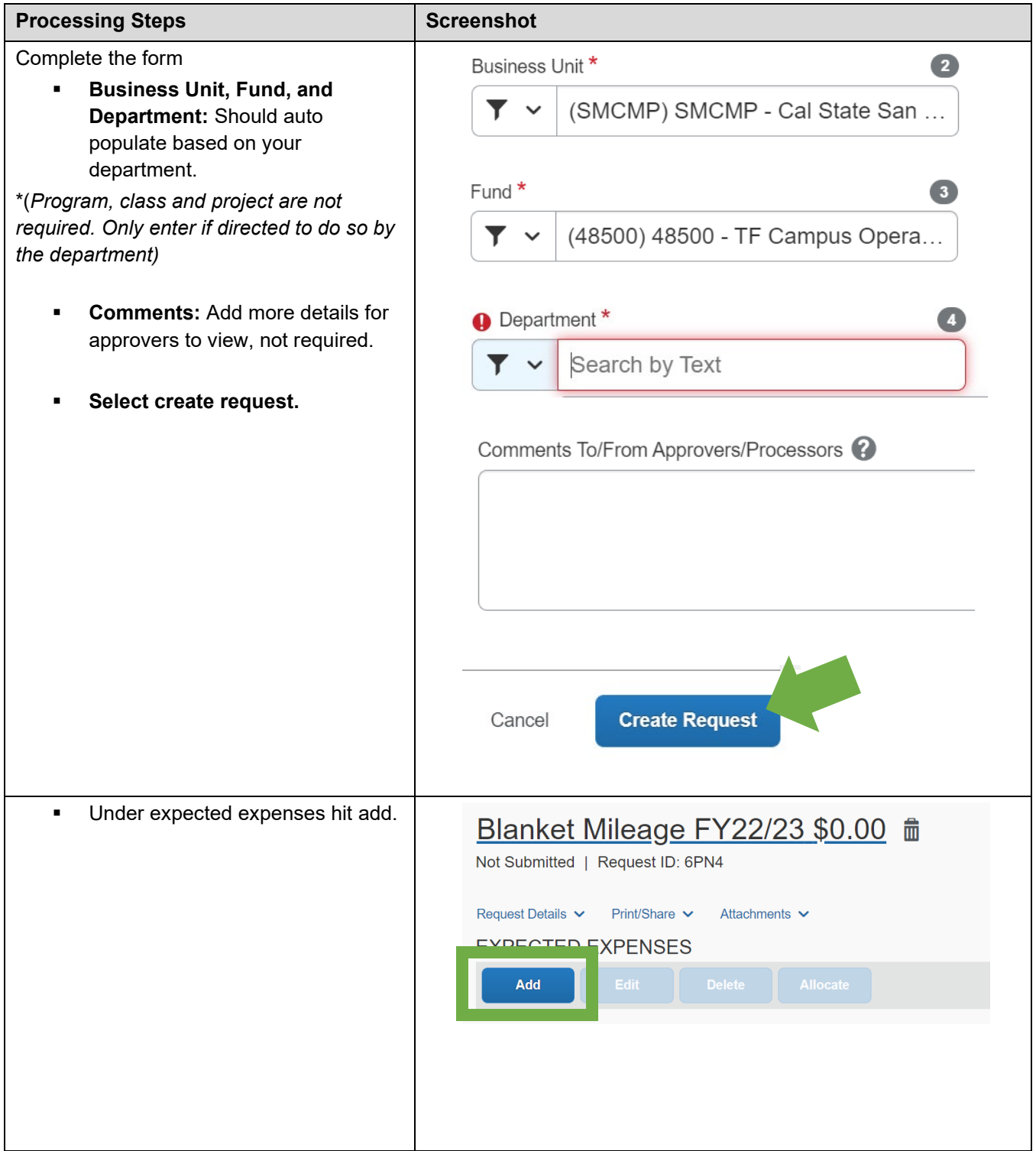

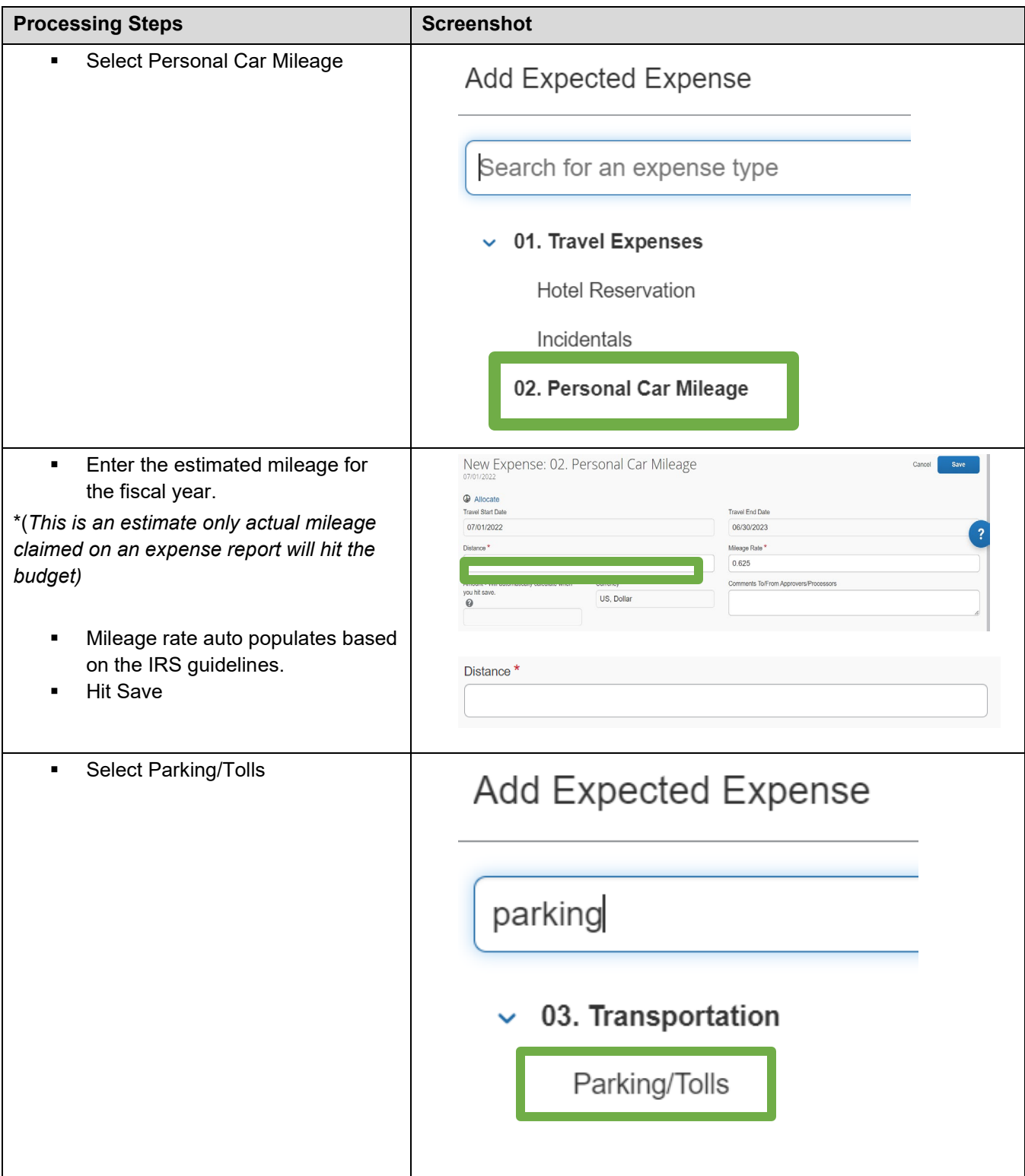

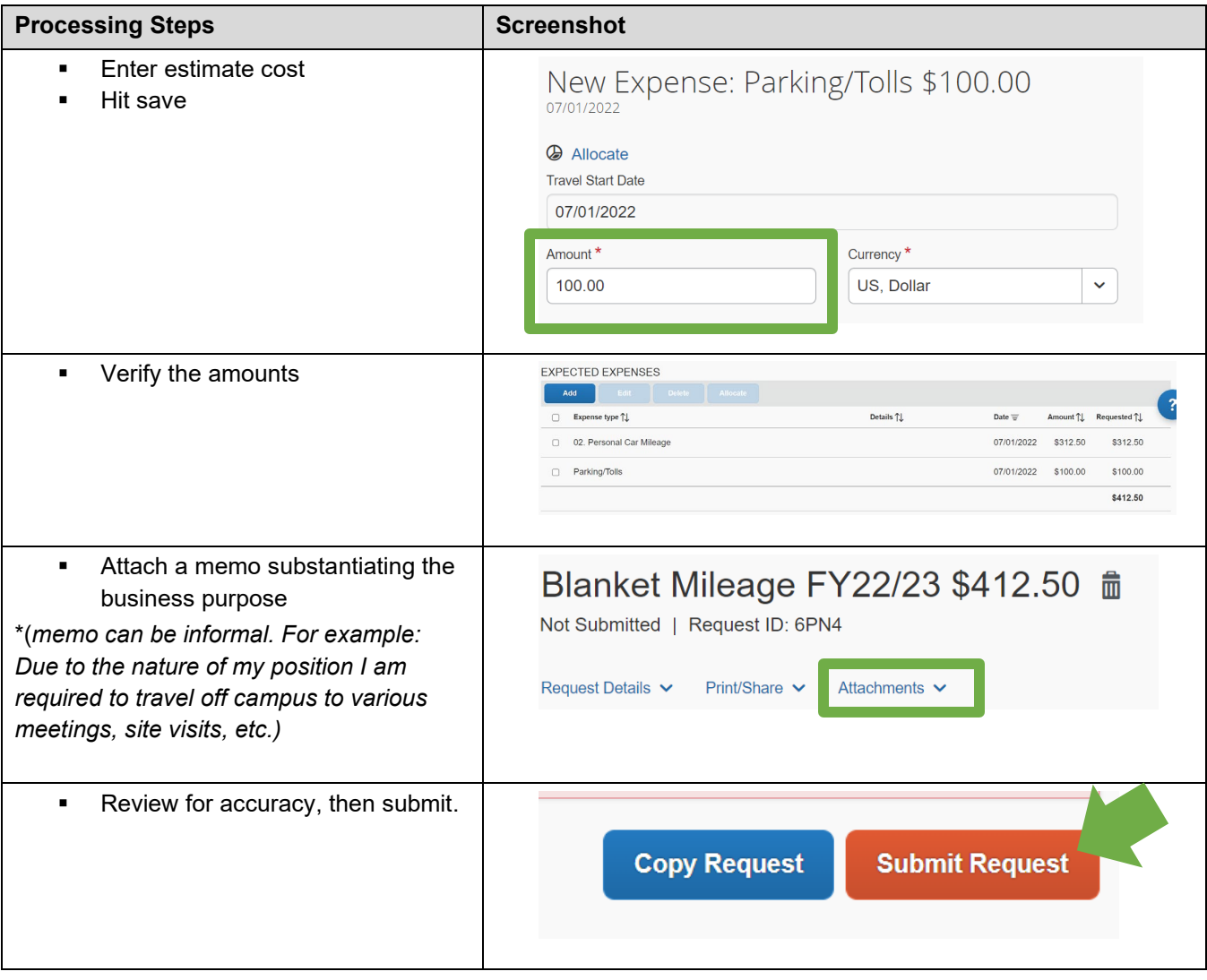